## COVERGROUP WITH VARIABLE FROM SVA LOCAL VARIABLE

Module variable framelength updated from within sequence\_match\_item using a function

```
event cg_trig;
 bit clk, SOP, EOP;
 bit [3:0] framelength;
function void trigger_cg (input int length);
  variable ' cnt '
   framelength = length;
    -> cg_trig;
                    // Trigger Covergroup Sampling
endfunction
 property SOP_2_EOP;
  @(posedge clk) $rose(SOP) |-> Detect_EOP;
 endproperty
 assert property (SOP_2_EOP);
sequence Detect EOP;
  int cnt;
  @(posedge clk)
  (1, cnt = 1) \# 1
  (1, cnt++)[*0:$] ##1
  ($rose(EOP), $display("TIME:%0t cnt is %0d ", $time, cnt), trigger_cg(cnt)) ##0
  (1, $display(" framelength is %0d ", framelength));
 endsequence
 k/*covergroup frame @(cg trig); // // SEE different options below
```

```
/*covergroup frame @(cg_trig); // // SEE different options belo'
coverpoint framelength; // Generated 16 Auto bins !!
endgroup */
```

```
covergroup frame @(Detect_EOP.triggered); // SEE different options below coverpoint framelength; // Generated 16 Auto bins !! endgroup
```

## Simulation results with sequence\_name.triggered as covergroup trigger Unexpected results

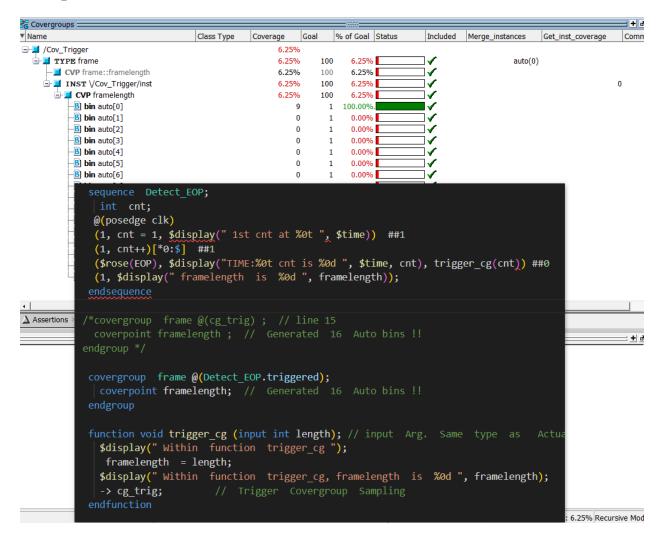

## Simulation results with sequence\_name as covergroup trigger Unexpected results

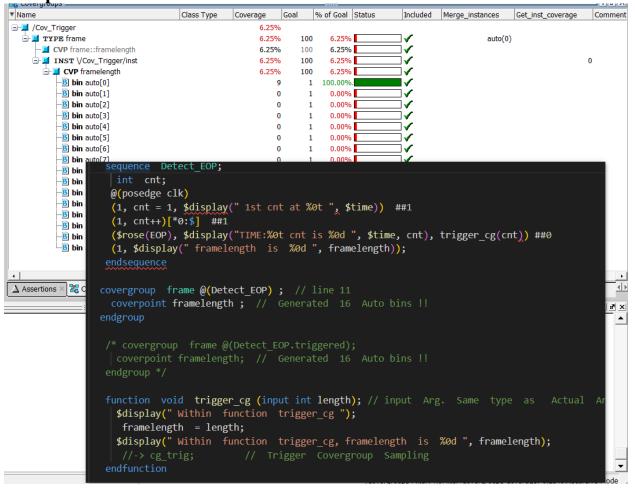

## Simulation results with event trigger from function as covergroup trigger Expected results

| Covergroups                                        |             |              |                          |                      |                                         |                 |                   | + ₫ ×      |
|----------------------------------------------------|-------------|--------------|--------------------------|----------------------|-----------------------------------------|-----------------|-------------------|------------|
| * Name                                             | Class Type  | Coverage     | Goal                     | % of Goal Status     | Included                                | Merge_instances | Get_inst_coverage | Comment    |
| □-I /Cov_Trigger                                   |             | 6.25         |                          |                      |                                         |                 |                   |            |
| - TYPE frame                                       |             | 6.25         |                          | 00 6.25%             |                                         | auto(           | 0)                |            |
| CVP frame::framelength                             |             | 6.25         |                          | 00 6.25%             |                                         |                 |                   |            |
| □-□ INST \/Cov_Trigger/inst<br>□-□ CVP framelength |             | 6.25<br>6.25 |                          | 00 6.25%<br>00 6.25% |                                         |                 |                   | 0          |
| B bin auto[0]                                      |             | 0.23         | 0                        | 1 0.00%              | $\exists \checkmark$                    |                 |                   |            |
| B bin auto[1]                                      |             |              | 0                        | 1 0.00%              | <b>⊣`</b> ∕                             |                 |                   |            |
| -B] bin auto[2]                                    |             |              | õ                        | 1 0.00%              | =;                                      |                 |                   |            |
| -B bin auto[3]                                     |             |              | 0                        | 1 0.00%              | <b>_</b> ∕                              |                 |                   |            |
| B bin auto[4]                                      |             |              | 0                        | 1 0.00%              |                                         |                 |                   |            |
| B bin auto[5]                                      |             |              | 1                        | 1 100.00%.           | _ ∕                                     |                 |                   |            |
| B bin auto[6]                                      |             |              | 0                        | 1 0.00%              | ∕                                       |                 |                   |            |
| -B bin auto[7]                                     |             |              | 0                        | 1 0.00%              |                                         |                 |                   |            |
| -B bin auto[8]                                     |             |              | 0                        | 1 0.00%              | $\checkmark$                            |                 | _                 |            |
| sequence Detect_I                                  | ±0P;        |              |                          |                      |                                         |                 |                   |            |
| int cnt;                                           |             |              |                          |                      |                                         |                 |                   |            |
| <pre>@(posedge clk)</pre>                          |             |              |                          |                      |                                         |                 |                   |            |
| <b>(1,</b> cnt = 1, \$dis                          | splay(" 1st | cnt at       | %0t ",                   | \$time)) ##1         |                                         |                 |                   |            |
| (1, cnt++)[*0:\$]                                  |             |              |                          |                      |                                         |                 |                   |            |
| (\$rose(EOP), \$di                                 |             | .%At cot     | ic %0                    | d" \$time ont        | ) trigg                                 | er cg(cnt) #    | 1110              |            |
| (1, \$display(" fi                                 |             |              |                          |                      | ,, ,, ,,,,,,,,,,,,,,,,,,,,,,,,,,,,,,,,, |                 |                   |            |
|                                                    | amerengen   | 12 %0u       | <b>,</b> 11 <sup>.</sup> | amerengen));         |                                         |                 |                   |            |
| endsequence                                        |             |              |                          |                      |                                         |                 |                   |            |
| Assertion:                                         |             |              |                          |                      |                                         |                 |                   | ()         |
| covergroup frame (                                 | @(cg_trig)  | ; // li      | ne 15                    |                      |                                         |                 |                   |            |
| coverpoint frame                                   | length ; /  | / Gener      | ated                     | 16 Auto bins !       |                                         |                 | VISIBILITY        |            |
| .ngs=1. endgroup                                   | 0 2 .       |              |                          |                      |                                         |                 |                   |            |
| chaBr oup                                          |             |              |                          |                      |                                         |                 |                   |            |
| 14 F                                               |             |              |                          |                      |                                         |                 |                   |            |
| /* covergroup fra                                  |             |              |                          |                      |                                         |                 |                   |            |
| coverpoint frame                                   | elength; /  |              | ated                     | 16 Auto bins !       |                                         |                 |                   |            |
| endgroup */                                        |             |              |                          |                      |                                         |                 |                   |            |
|                                                    |             |              |                          |                      |                                         |                 |                   |            |
| function void trig                                 | ager ca (in | out int      | longth                   | )• // input Ar       | ο ς οπο                                 | type as         | Actu              |            |
| \$display(" With:                                  |             |              |                          |                      | 5. Sume                                 | cype us         | AC CO             |            |
|                                                    |             | n criigg     | er_cg                    | ),                   |                                         |                 |                   |            |
| framelength =                                      |             |              |                          |                      |                                         |                 |                   |            |
| \$display(" With:                                  | in functio  | n trigg      | er_cg,                   | framelength i        | .s %0d "                                | , framelength   | ı <b>);</b>       |            |
| -> cg trig;                                        | // Tr       | igger C      | overgr                   | oup Sampling         |                                         |                 |                   | -          |
| endfunction                                        |             |              |                          |                      |                                         |                 | ige: 6.25% Recu   | rsive Mode |
|                                                    |             |              |                          |                      |                                         |                 |                   |            |